# Kecerdasaan Buatan **CONCEPT LEARNING**

Renovita Edelani Entin Martiana Kusumaningtyas Yuliana Setiowati Ali Ridho Barakbah 2023

Politeknik Elektronika Negeri Surabaya Departemen Teknik Informatika dan Komputer

# **Dasar Teori**

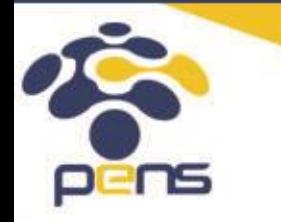

Politeknik Elektronika Negeri Surabaya Departemen Teknik Informatika & Komputer

### Ide Mesin Pembelajaran

Fakta harian dalam 6 hari dan keputusan untuk berolahraga sebagai berikut:

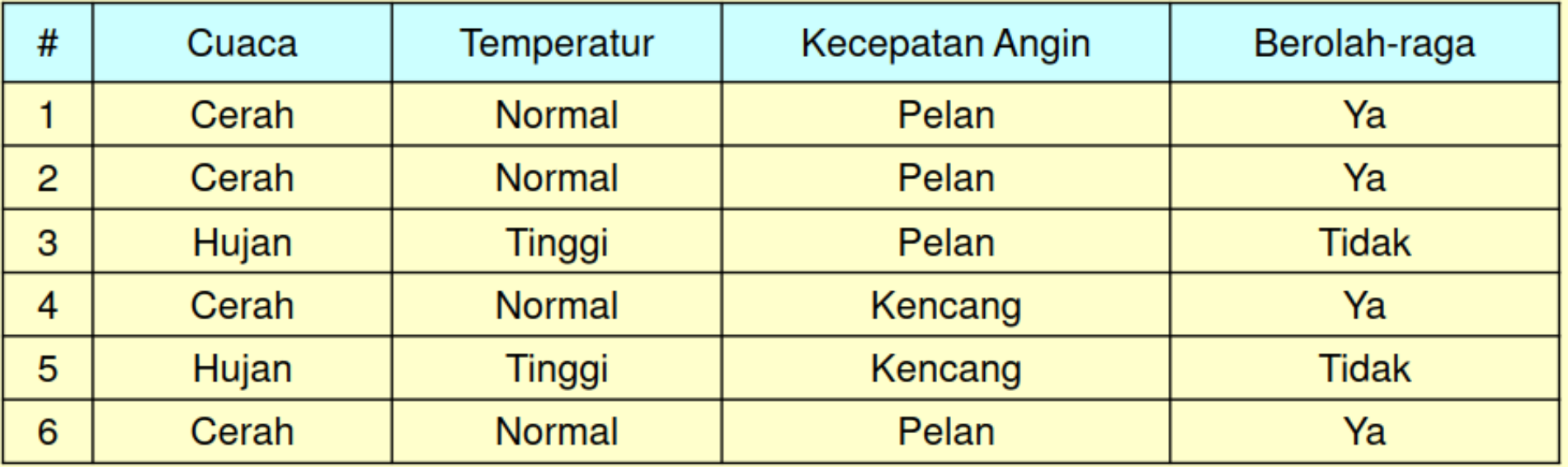

*(1) Ketika cuaca cerah, apakah akan berolah-raga?*

*(2) Ketika cuaca cerah dan temperatur normal, apakah akan berolah-raga?*

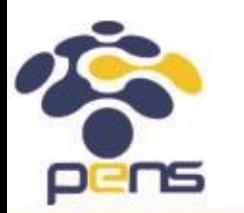

Penyajian keputusan berdasarkan fakta inilah yang mengilhami konsep dari mesin pembelajaran

# Data Training

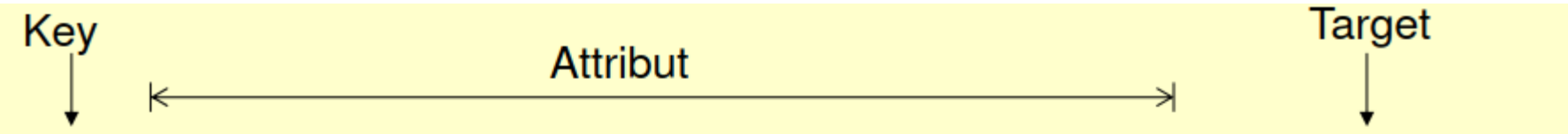

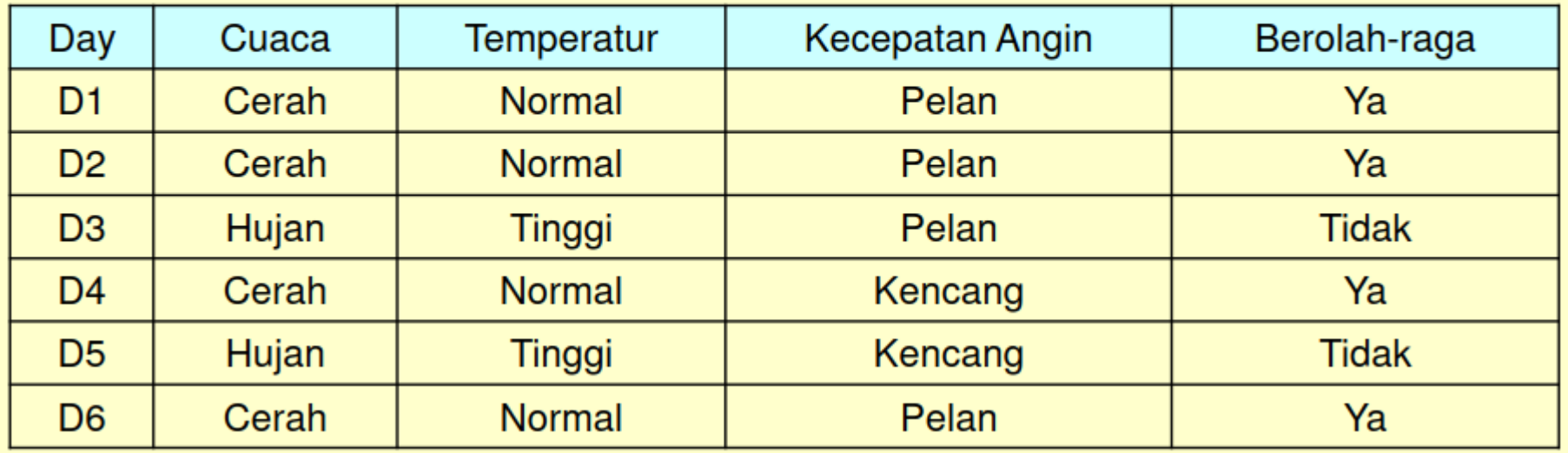

- Attribut adalah kolom data, ada atribut dan target
- Instance adalah isi dari attribut sebagai contoh attribut cuaca mempunyai instance "cerah" dan "hujan", sering ditulis dengan cuaca={cerah,hujan}
- Record/tuple adalah baris data

### Ide Mesin Pembelajaran

Pada dasarnya semua algoritma yang dikembangkan dalam mesin pembelajaran adalah algoritma yang menghasilkan hipotesa dari suatu keputusan berdasarkan data pembelajaran yang diberikan.

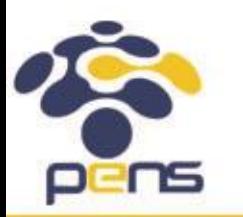

#### Fact

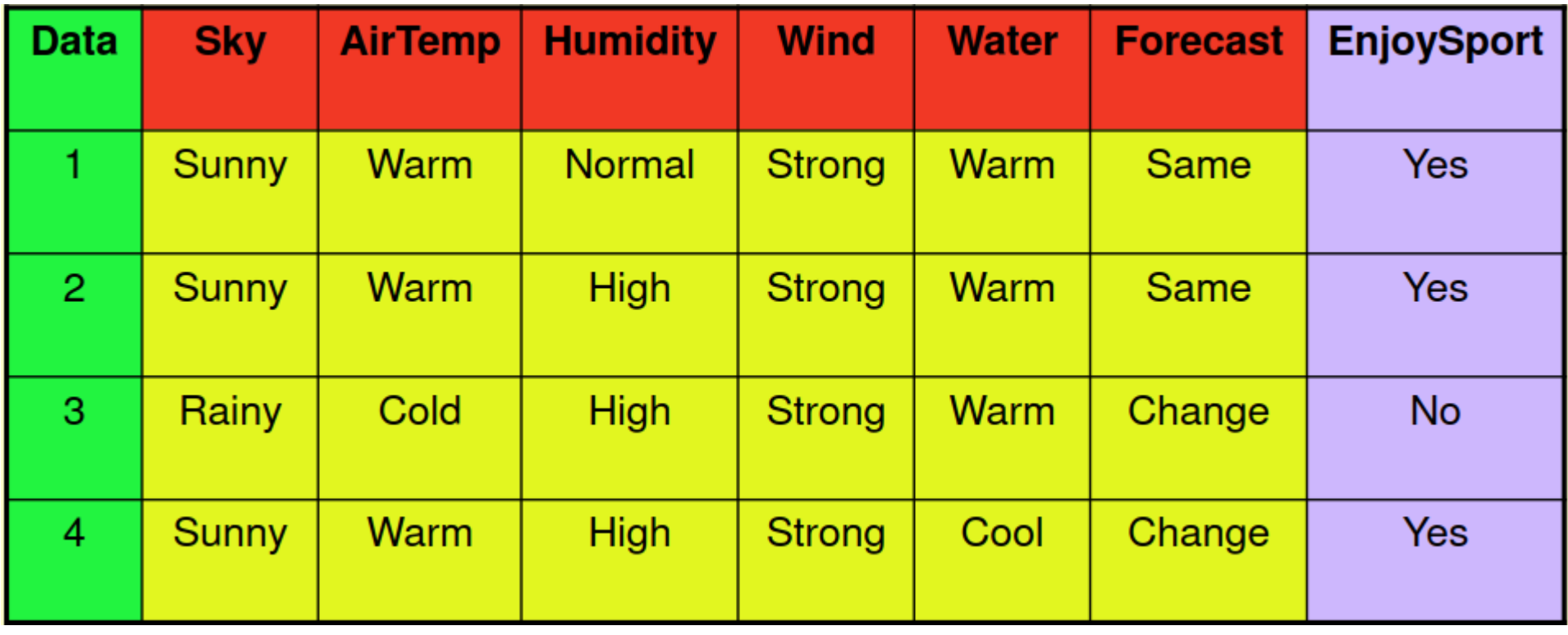

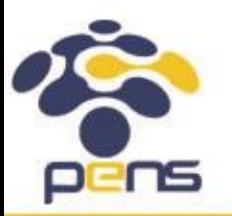

### Problem Description

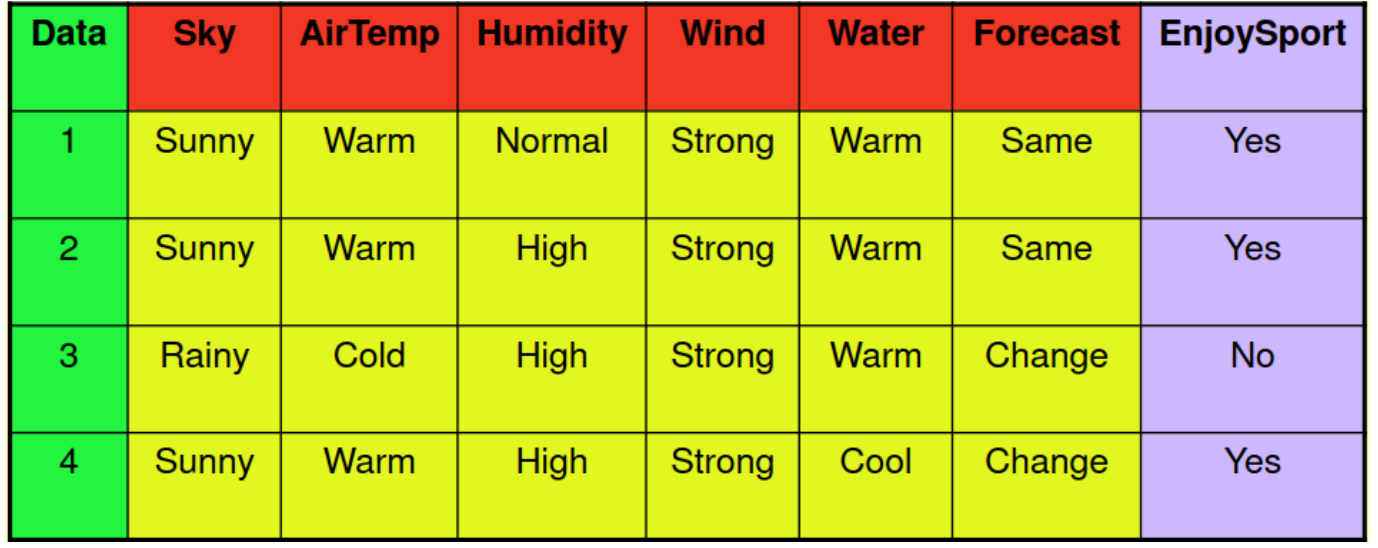

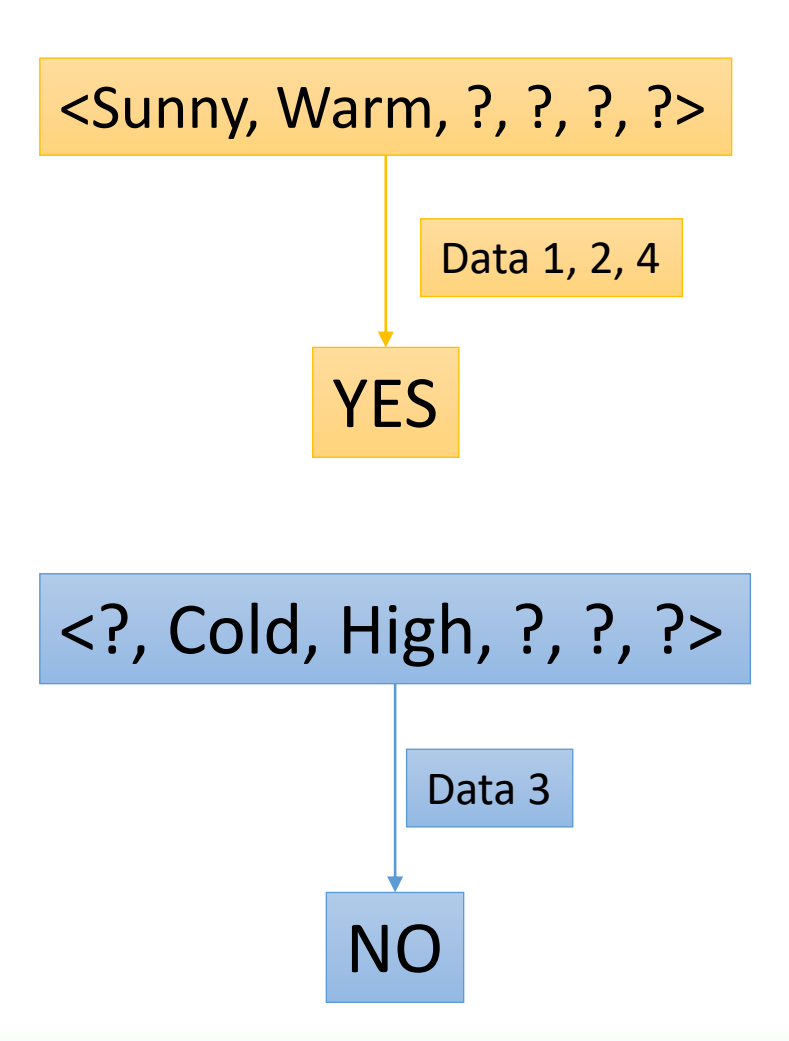

**Our human brain can answer these questions. But how the machine can answer?**

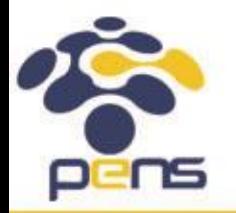

**7**

#### Contoh Keputusan Dari Hipotesa

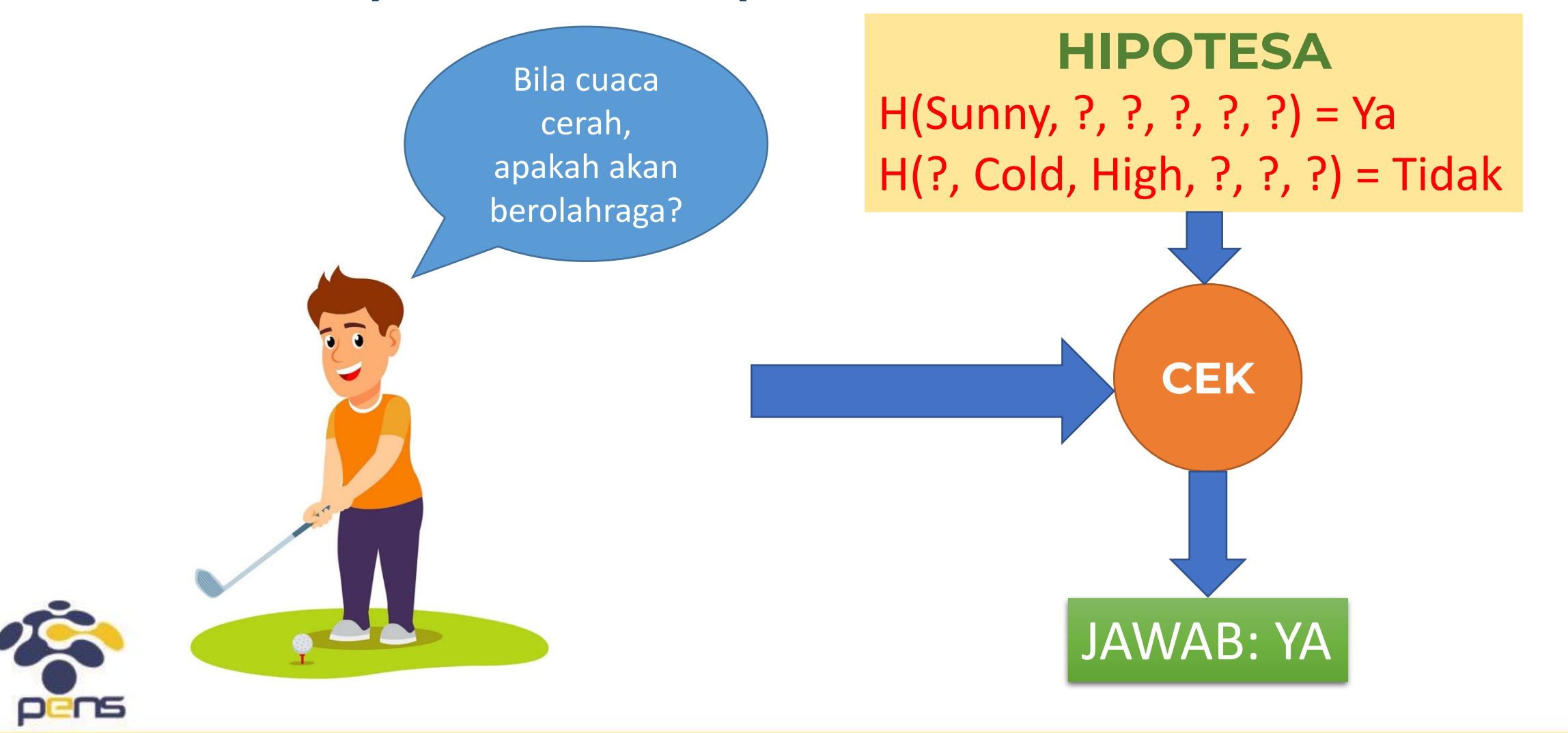

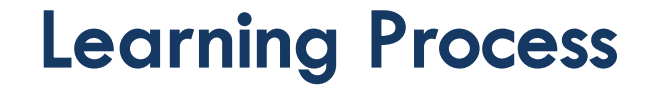

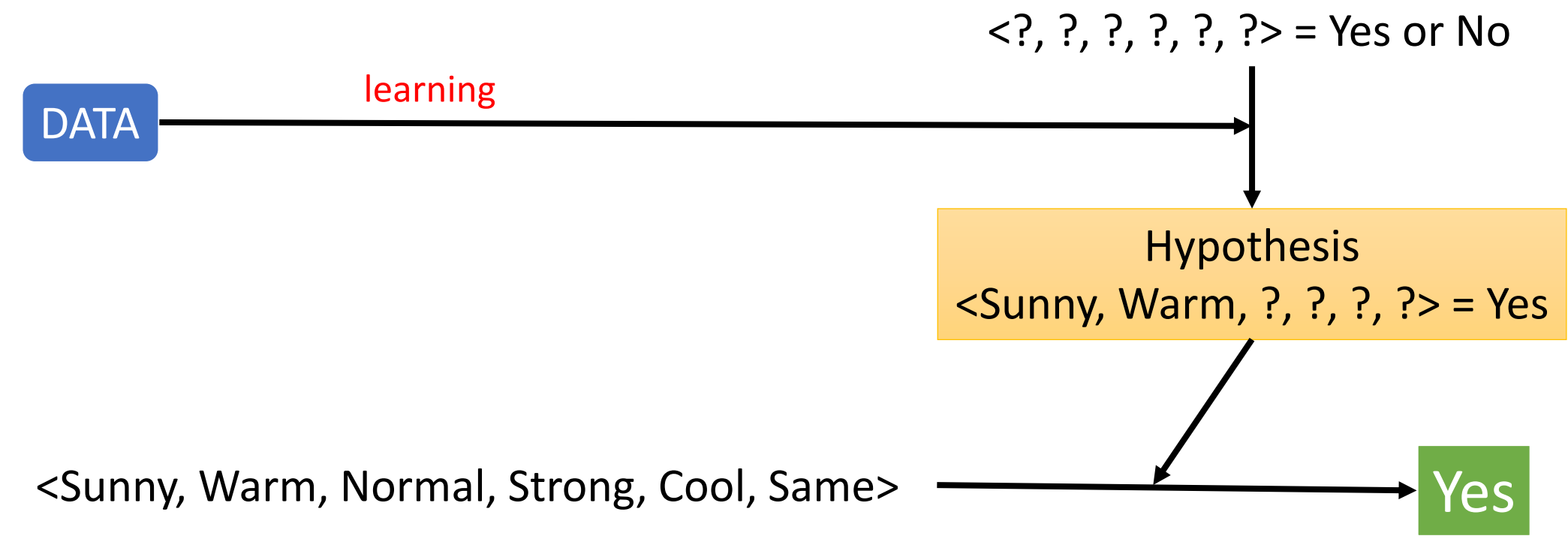

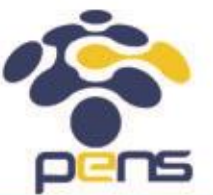

### Bagaimana cara menghasilkan Hipotesa?

#### Find-S

mencari kesamaan nilai attribut untuk memperoleh suatu hipotesa

Candidate-Elimination Consider the negative data to strengthen the hypothesis

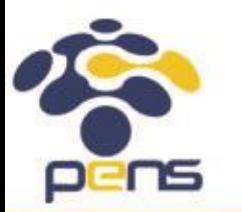

# Find-S

- Find-S adalah suatu metode **paling sederhana** yang dapat digunakan untuk mendapatkan suatu hipotesa berdasarkan data.
- Kelemahan dari Find-S adalah **data yang digunakan harus bersifat konsisten dan tidak bias** ??? (Terlalu sulit untuk dapat memperoleh data semacam ini pada persoalan nyata)
- Find-S **tidak peduli dengan negative data**

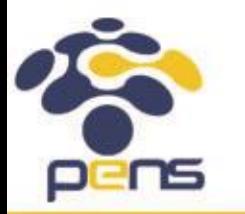

# Find-S (EnjoySport ➔ Yes)

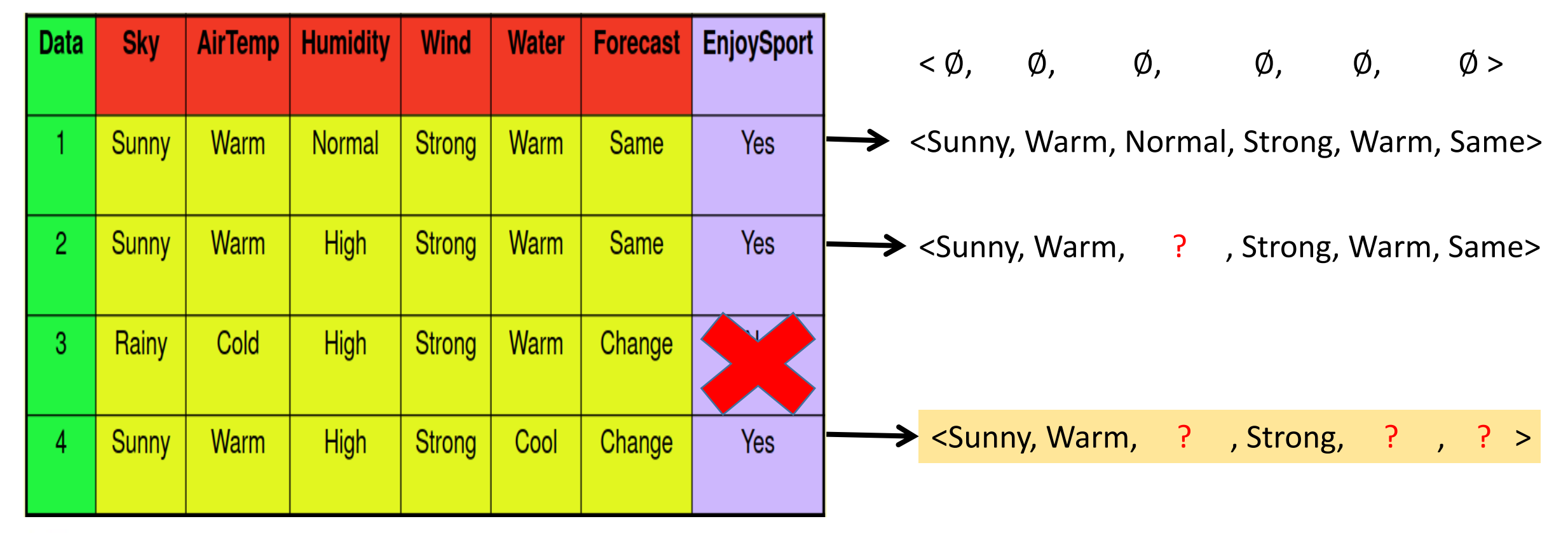

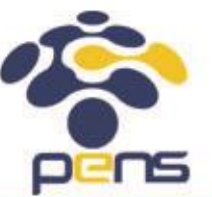

## Candidate Elimination

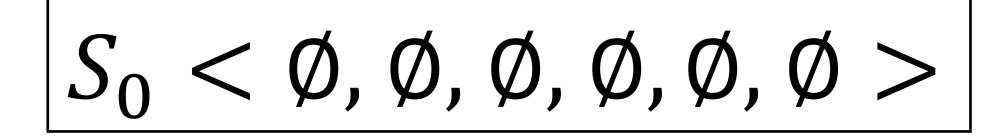

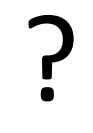

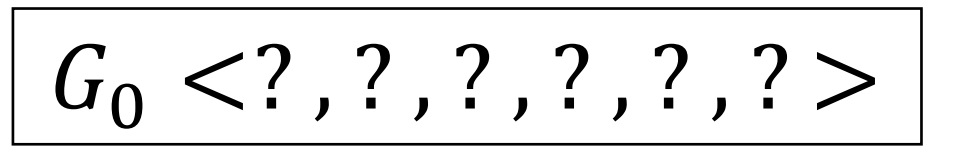

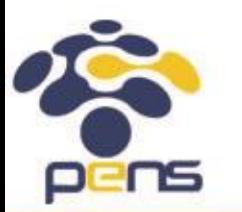

# Candidate Elimination (1)

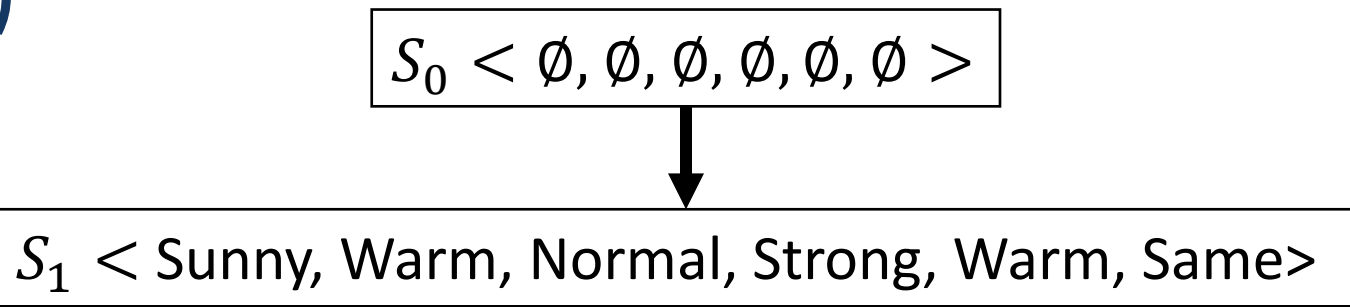

<Sunny, Warm, Normal, Strong, Warm, Same> =**Yes**

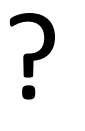

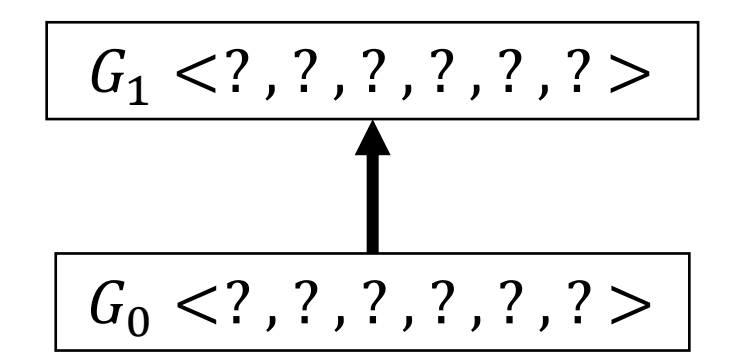

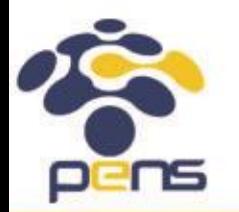

# Candidate Elimination (2)

<Sunny, Warm, High, Strong, Warm, Same> =**Yes**

 $S_2$  < Sunny, Warm,  $\therefore$  ? , Strong, Warm, Same>  $S_1 <$  Sunny, Warm, Normal, Strong, Warm, Same>

$$
\begin{array}{|c|c|} \hline G_2 < ? \,, ? \,, ? \,, ? \,, ? > \\ \hline \hline \rule{0mm}{3mm} & G_1 < ? \,, ? \,, ? \,, ? \,, ? > \\ \hline \end{array}
$$

?

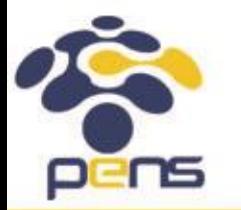

# Candidate Elimination (3)

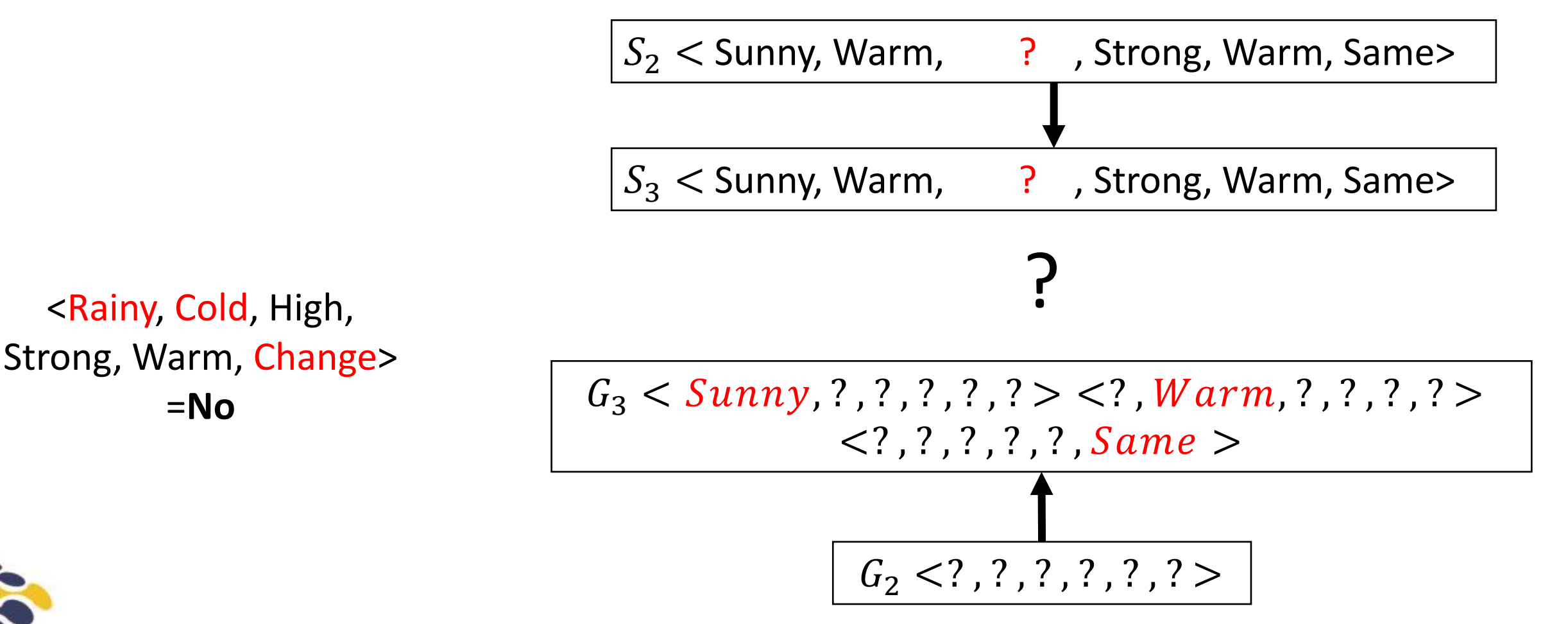

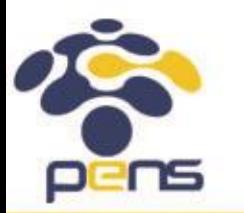

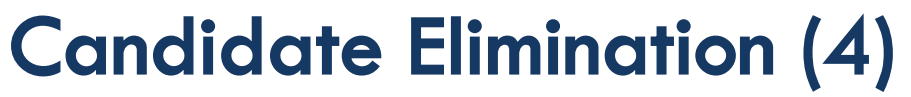

<Sunny, Warm, High, Strong, Cool, Change> =**Yes**

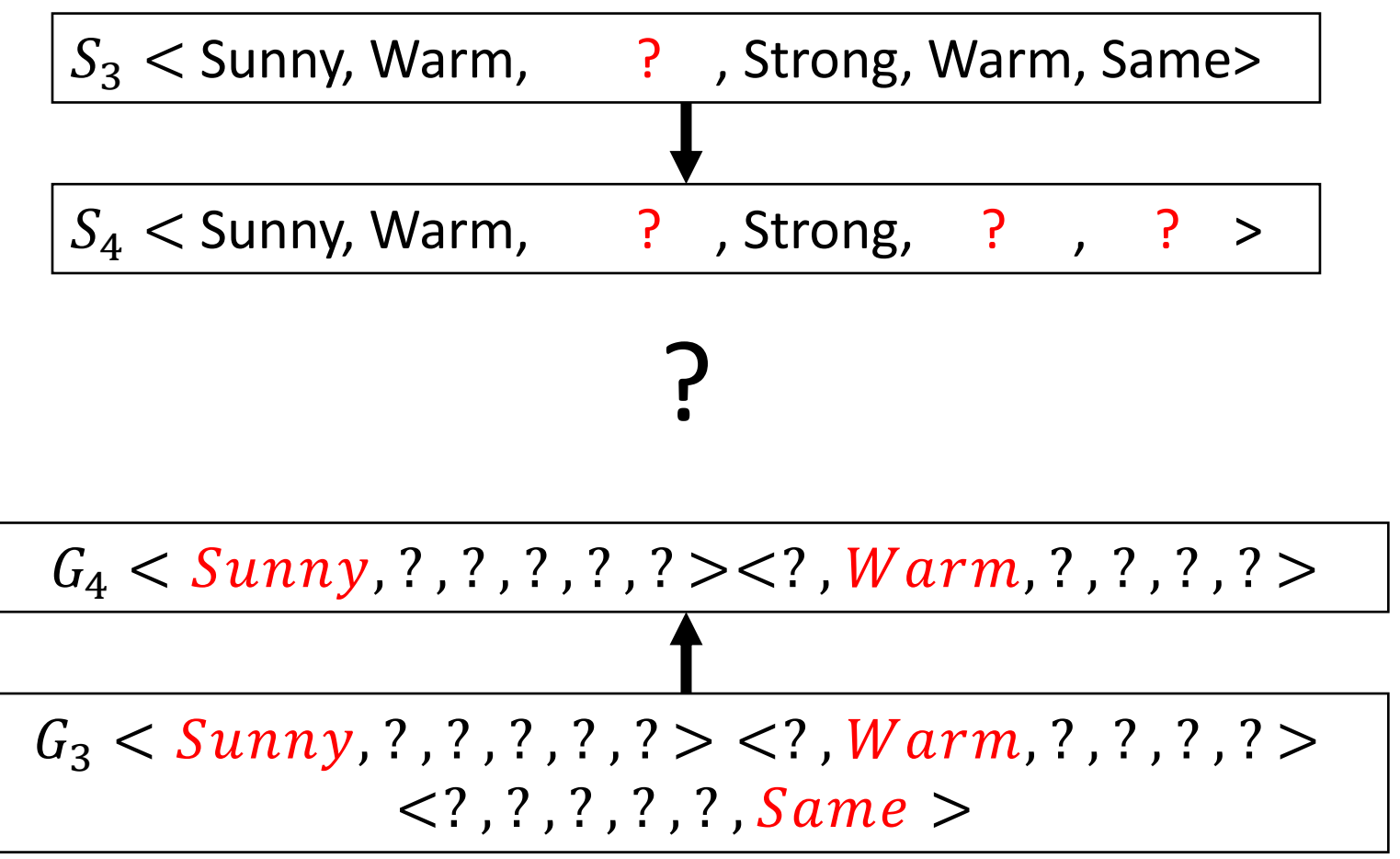

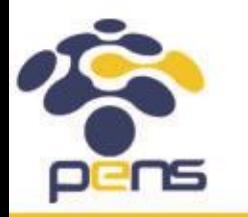

# Candidate Elimination (5)

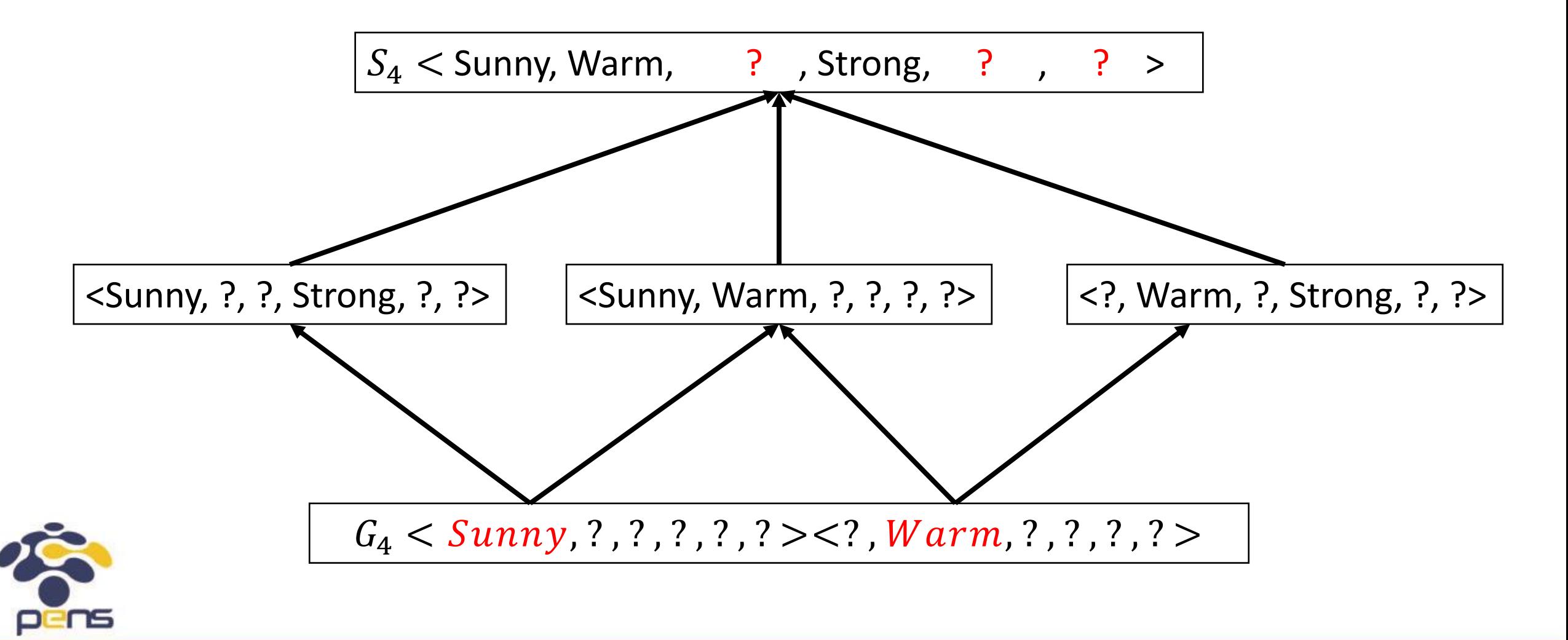

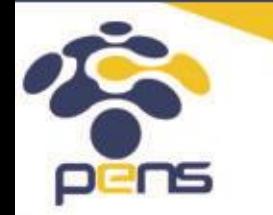

Politeknik Elektronika Negeri Surabaya Departemen Teknik Informatika & Komputer

## Memanggil dan menampilkan dataset

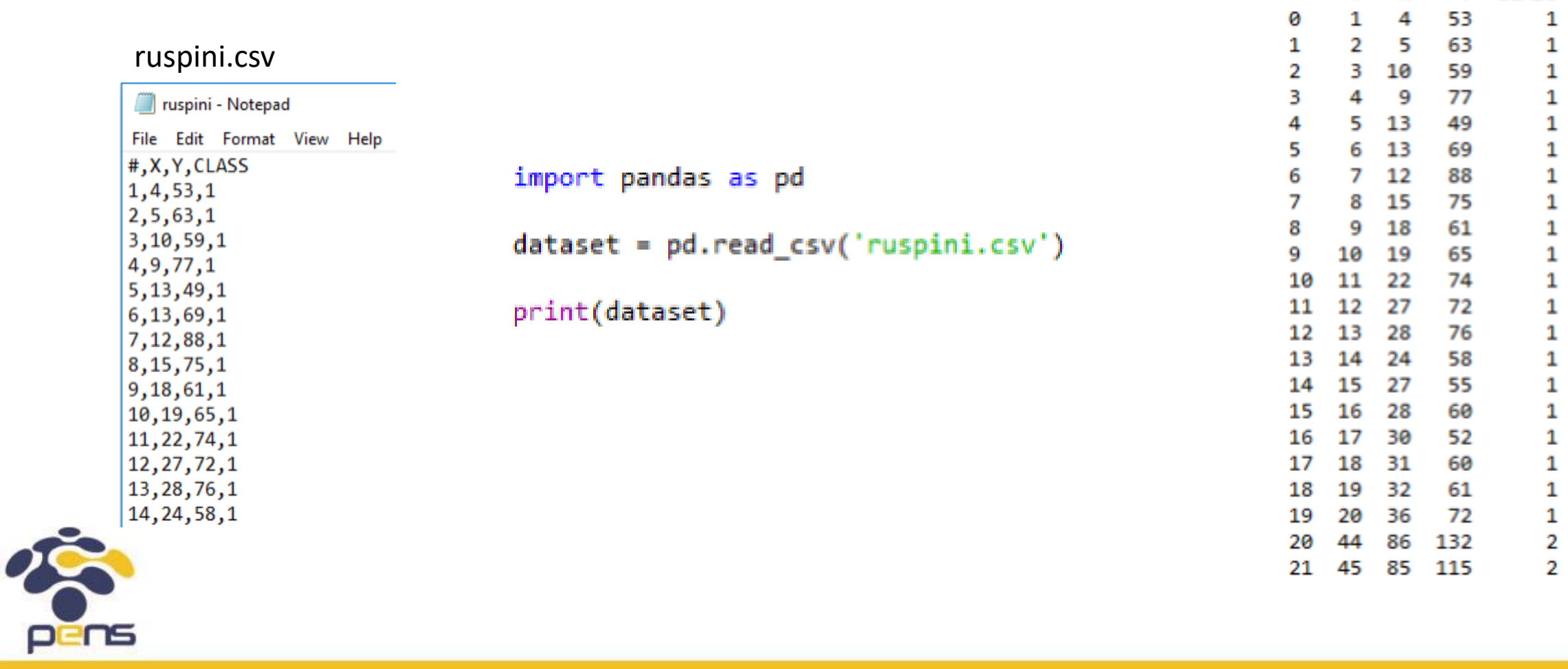

Departemen Teknik Informatika & Komputer

Y CLASS

#

x

#### Memanggil & Menampilkan datatraining berupa instance dari masing-masing atribut ing are: [[ 4 53]

#### ruspini.csv

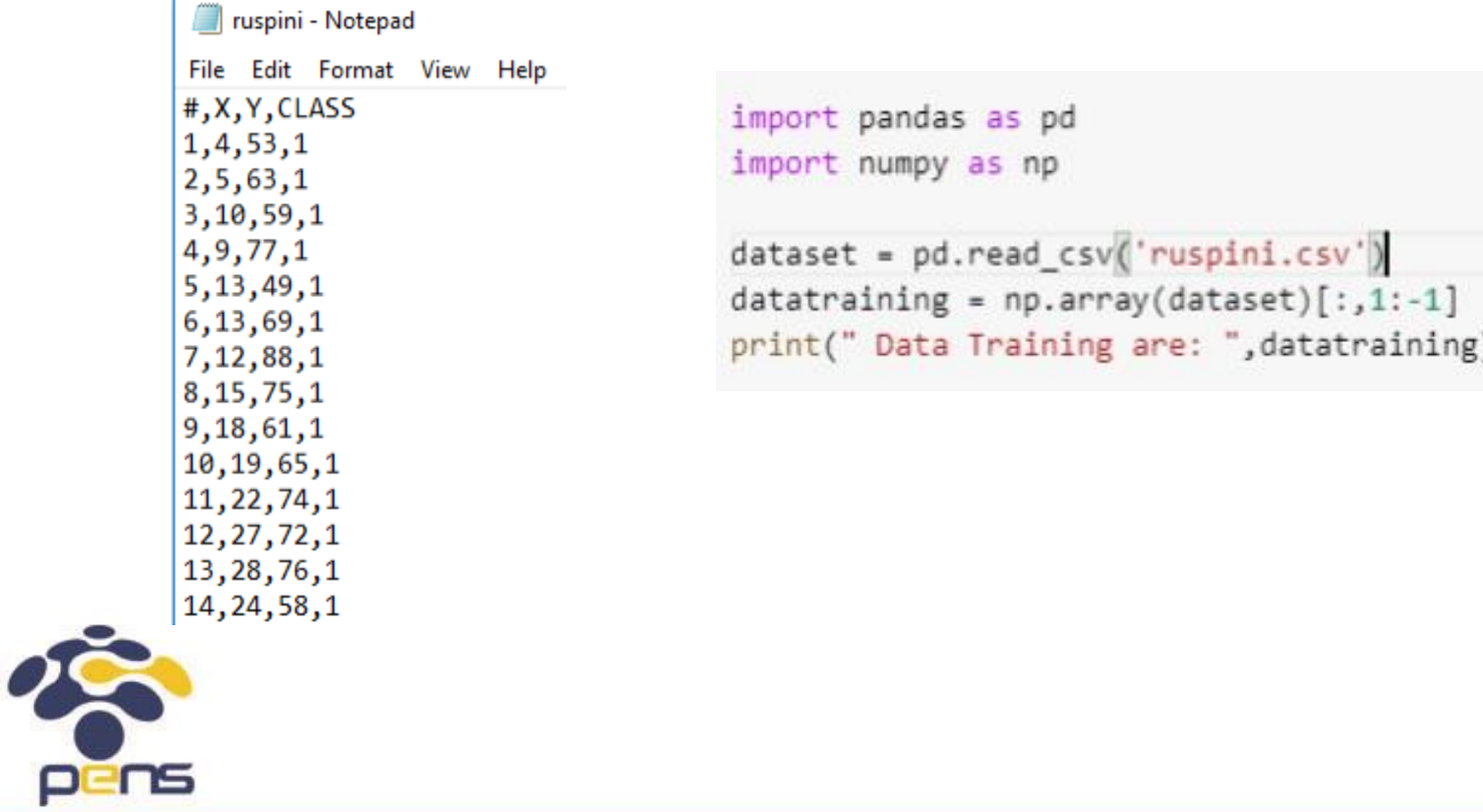

![](_page_20_Picture_26.jpeg)

#### Menampilkan kelas dari dataset

#### ruspini.csv

![](_page_21_Picture_18.jpeg)

![](_page_21_Picture_4.jpeg)

#### 1. dataset  $\leftarrow$  sport.csv, dan tampilkan

![](_page_22_Picture_46.jpeg)

2. Datatraining  $\blacklozenge$  ambil dataset kolom fitur (Sky, Temp, Humidity, Wind, Water, Forecast), dan tampilkan

![](_page_22_Picture_5.jpeg)

![](_page_22_Picture_6.jpeg)

3. target ← ambil dataset kolom kelas (EnjoySport), dan tampilkan

```
The target is: ['Yes' 'Yes' 'No' 'Yes']
Г÷.
```
4. Buat sebuah fungsi yang menjalankan algoritma Find-S untuk mencari hypotesa dari datatraining berdasarkan target "Yes", dan tampilkan hasil hypotesa

```
Hypothesis : ['Sunny' 'Warm' '?' 'Strong' '?' '?']
Г÷.
```
5. Buat datatest ['Sunny','Warm','Normal','Strong','Cool','Same']

Data Test : ['Sunny' 'Warm' 'Normal' 'Strong' 'Cool' 'Same'] D.

![](_page_23_Picture_8.jpeg)

6. Buat program yang melakukan perbandingan antara datatest dengan hypotesa sehingga didapatkan jawaban "Enjoy Sport" atau "Don"t Sport"

```
Data Test : ['Sunny' 'Warm' 'Normal' 'Strong' 'Cool' 'Same']
Decission Find-S : Enjoy Sport
```
7. Rubah untuk datatest ['Rainy','Warm','Normal','Strong','Cool','Change']

```
Data Test : ['Rainy' 'Warm' 'Normal' 'Strong' 'Cool' 'Change']
Decission Find-S : Don't Sport
```
![](_page_24_Picture_6.jpeg)

# **Notes**

- Percobaan Praktikum Concept Learning tidak dibuat **Laporan** nya sehingga tidak dikumpulkan hasil percobaanya
- Silahkan dilakukan percobaannya untuk meningkatkan pemahaman tentang Concept Learning dan pengunaan Bahasa pemograman Python
- •Data bisa diambil pada folder dataset yang ada di gdrive

![](_page_25_Picture_5.jpeg)

# Referensi

- Modul Ajar Kecerdasan Buatan, Entin Martiana, Ali Ridho Barakbah, Yuliana Setiowati, Politeknik Elektronika Negeri Surabaya, 2014.
- Artificial Intelligence (Teori dan Aplikasinya), Sri Kusumadewi, cetakan pertama, Penerbit Graha Ilmu, 2003.
- Machine Learning, Tom M. Mitchell, McGraw-Hill, 1997.

![](_page_26_Picture_4.jpeg)

Politeknik Elektronika Negeri Surabaya Departemen Teknik Informatika & Komputer

![](_page_27_Picture_0.jpeg)